## *Créative Handicap, parmi les lauréats Atout Soleil 2014*

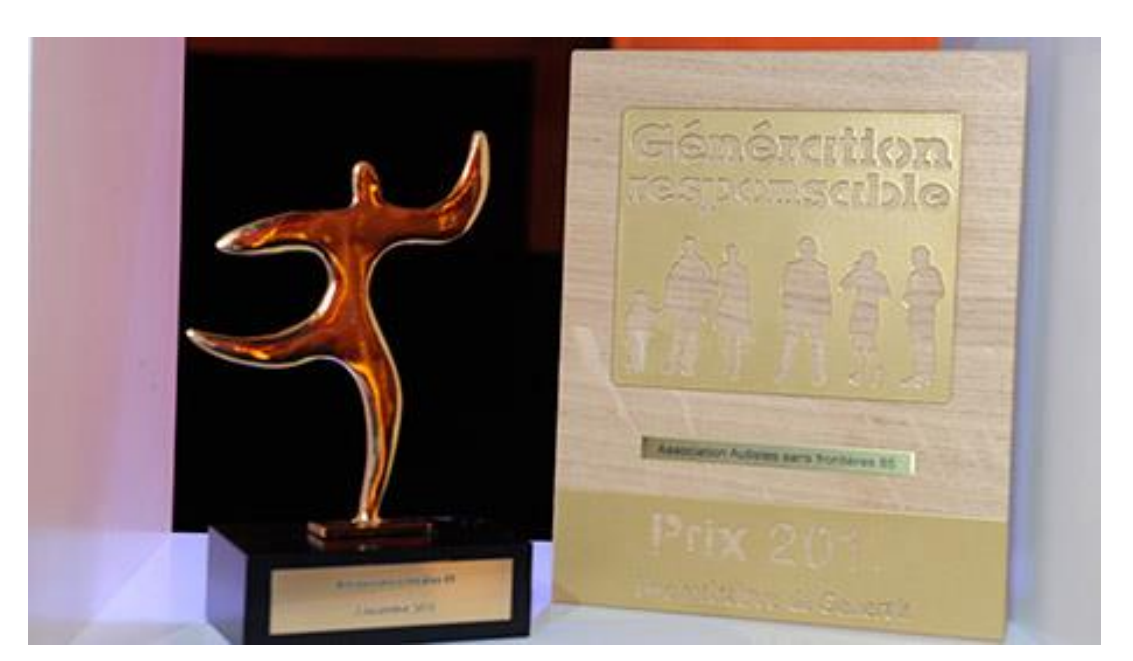

Dans le cadre de l'opération de mécénat Atout Soleil 2014 organisée par GPMA et soutenue par Generali, cinq associations sont en lice pour remporter le Prix Génération responsable.

- *Créative Handicap*
- *Adapei Var*
- *Art dans la cité*
- *Association Joker / projet Bulle d'air*
- *Médecins de l'imaginaire*

Objectifs : sensibiliser le public autour de la thématique du handicap et présenter la création artistique comme l'un des moyens de se reconstruire.

**Un appel au vote est organisé du 3 au 23 novembre 2014.** La décision appartient donc à 100% aux internautes.

## *Comment voter pour votre coup de cœur ?*

*Votez et partager pour nous faire grimper sur le podium et que notre association soit primée !!! Pour que le vote soit validé il faut cliquer sur le lien ci-dessous et cliquer en haut à droite sur "J'AIME" : [http://generation-responsable.com/créative-handicap](http://generation-responsable.com/cr%C3%A9ative-handicap)*

Pour en savoir plus, cliquez sur le lien : [http://www.generation-responsable.com/un](http://www.generation-responsable.com/un-coup-de-c%C5%93ur-pour-un-projet-associatif-dites-le)[coup-de-c%C5%93ur-pour-un-projet-associatif-dites-le](http://www.generation-responsable.com/un-coup-de-c%C5%93ur-pour-un-projet-associatif-dites-le)